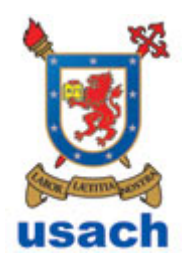

# **Reglamento de Uso de Laboratorios de Software**

Operaciones & Soporte

**Dirigido a:** Estudiantes **Aprobado por:** Edmundo Leiva Lobos **Edición:** Juan Ignacio Iturbe A., Coordinador de Recursos Computacionales. **Colaboradores:** Juan Marchant, Jefe Operador **Versión:** 4.1

## <span id="page-1-0"></span>**Índice**

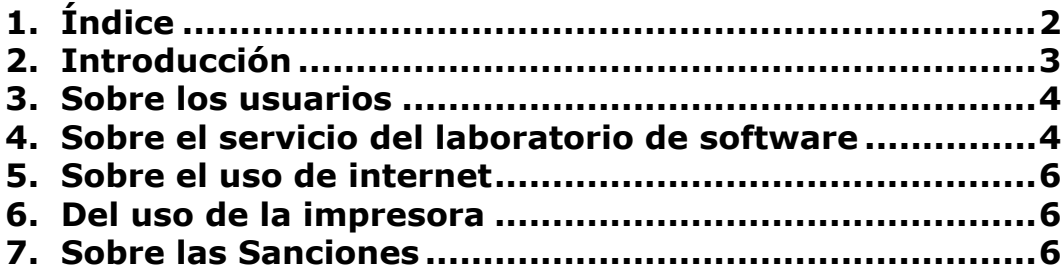

### <span id="page-2-0"></span>**Introducción**

El Laboratorio de Software es el lugar en donde los alumnos tienen la oportunidad de experimentar, practicar y confirmar las teorías y conceptos que estudian durante su formación profesional. Es responsabilidad del personal de Operaciones administrar los recursos del mismo, de tal forma que sean accesibles para todos los usuarios, cuidando que se haga buen uso de ellos.

Por todo esto se creo, el presente reglamento, para que los recursos computacionales, se utilicen en un ambiente ameno y con los objetivos anteriormente planteados.

**NOTA:** Este reglamento entro en vigencia el día 10 de Junio del 2002.

**ACTUALIZACIÓN:** 03 de Junio del 2009.

#### <span id="page-3-0"></span>**Sobre los usuarios**

ART. 1 Son considerados usuarios internos los estudiantes inscritos en el laboratorio, y docentes y administrativos que tengan un contrato vigente con el Departamento. Por otro lado, son considerados usuarios externos las personas que no son estudiantes, o los docentes y que, por razones de curso, tesis o por relación de trabajo requieren de acceso a las instalaciones. Estos últimos deben solicitar por escrito el acceso a las instalaciones, dicha solicitud será analizada y rechazada o aprobada según sea su caso.

ART. 2 Es responsabilidad de los usuarios inscribirse o renovar semestralmente su cuenta de trabajo. Esta cuenta será eliminada del sistema si el interesado no presenta los antecedentes pertinentes, pasado un año sin renovación.

ART. 3 Sólo las personas que estén acreditadas como usuarios podrán hacer uso de las instalaciones del Laboratorio de Software del Departamento.

ART. 4 Un usuario sólo podrá acceder a las instalaciones del Laboratorio de Software y utilizar sus servicios por medio de la credencial que lo acredite como usuario. Dicha credencial debe ser presentada en la Sala de Operaciones antes de ingresar al Laboratorio de Software. Operaciones procederá ha asignarle un equipo, de acuerdo a la disponiblilidad existente al momento de la solicitud.

ART. 5 No se permitirá el ingreso a usuarios con credenciales de terceros.

#### <span id="page-3-1"></span>**Sobre el servicio del laboratorio de software**

ART. 6 El horario de servicio normal del Laboratorio de Software será de 9:00 a 21:45 hrs. de Lunes a Viernes en todas las salas; el día Sábado de 9:00 a 16:45 hrs. Este horario puede sufrir modificaciones según las circunstancias que se presenten.

ART. 7 Queda estrictamente prohibido mover equipos, así como conectar cualquier componente no autorizado por Operaciones.

ART. 8 Los usuarios podrán guardar información en disco duro de manera temporal sólo en los directorios destinados para eso en cada plataforma, bajo la premisa de que este directorio está sujeto a ser borrado sin

previo aviso. No tiene ninguna responsabilidad Operaciones, respecto a la privacidad e integridad de estos datos.

ART. 9 Para el caso de daño a los equipos, ya sea intencional o por negligencia, se sancionará a los usuarios responsables.

ART. 10 Queda estrictamente prohibido instalar software en los discos duros de las máquinas del Laboratorio de Software, borrar archivos y cambiar configuraciones ya sea de paquetes o del equipo.

ART. 11 Se prohibe estrictamente fumar, introducir alimentos, tirar basura y hacer escándalo en los Laboratorios de Software, esto incluye trabajar con música sin auriculares personales.

ART. 12 Derogado.

ART. 13 Se prohibe estrictamente usar las computadoras para jugar o ver películas no académicas, salvo en casos excepcionales autorizados por dirección.

ART. 14 Los equipos se entregan en el módulo actual, determinándose según discreción de Operaciones, la ampliación de la asignación al módulo siguiente, considerando para esto la demanda y equipos disponibles.

ART. 15 El usuario deberá notificar cualquier falla que observe en el equipo, ya sea de hardware o de configuración de software a Operaciones.

ART. 16 El usuario es responsable de informar a Operaciones, cualquier daño físico detectado en el equipo asignado, la omisión de esto conllevará a la sospecha de mal uso o vandalismo en el Laboratorio de Software.

ART. 17 El usuario debe guardar el debido respeto al personal de Operaciones (administradores, operadores, personal de soporte). Se considera falta de respeto, entre otras, hacer caso omiso de las indicaciones del personal del Laboratorio.

ART. 18 Todos los usuarios pueden solicitar ayuda en caso de problemas en su estación de trabajo a Operaciones, donde se les orientara o en caso de problemas mayores ingresará el requerimiento al sistema de mesa de ayuda.

ART. 19 Todos los usuarios tienen derecho a que se les asigne una cuenta personal para el uso de los recursos pertenecientes al Departamento, desde el momento en que adquieren la calidad de tal.

ART. 20 Todas las cuentas que se asignen, en cualquier plataforma, son personales y por lo tanto intransferibles.

ART. 21 Queda estrictamente prohibido acceder a cuentas privilegiadas, el hacerlo se considerará una falta muy grave.

ART. 22 Todos los usuarios deben registrarse en Operaciones antes de utilizar un equipo.

#### <span id="page-5-0"></span>**Sobre el uso de internet**

ART. 22 Se prohibe acceder o visualizar entidades o contenidos de la red ajenos a la actividad académica (por ejemplo pornografía, películas, etc.)

ART. 23 Está prohibido utilizar los recursos de Laboratorio para acceder o modificar de forma ilícita entidades accesible en la red. (por ejemplo, aplicar técnicas de hacking).

#### <span id="page-5-1"></span>**Del uso de la impresora**

ART. 24 La impresora de alumnos tendrá una cuota de páginas determinada por el personal de operaciones al principio de cada semestre, la cual los alumnos deben utilizar para imprimir sólo trabajos relativos a sus actividades académicas.

#### <span id="page-5-2"></span>**Sobre las Sanciones**

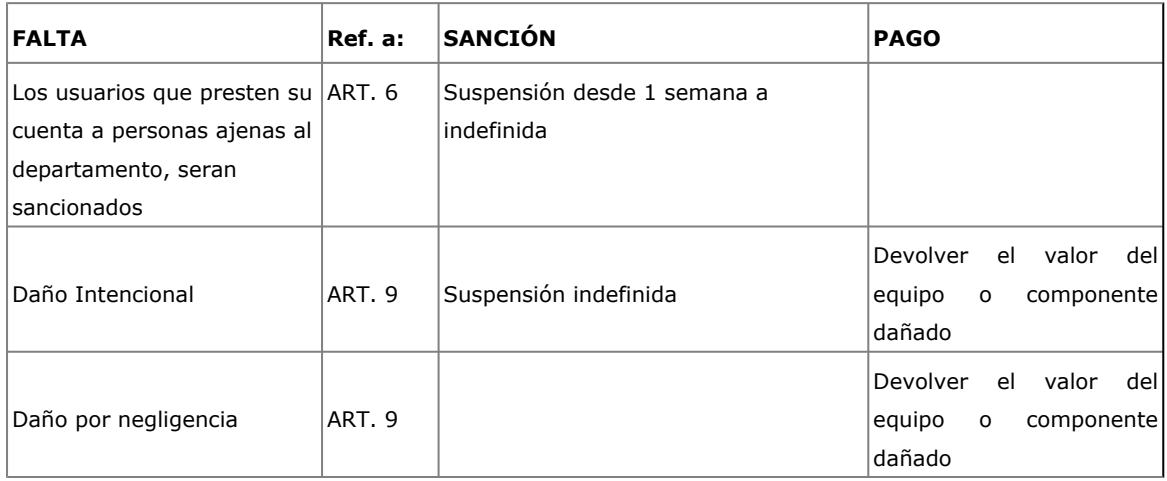

La Aplicación de Sanciones se realizará mediante la siguiente tabla:

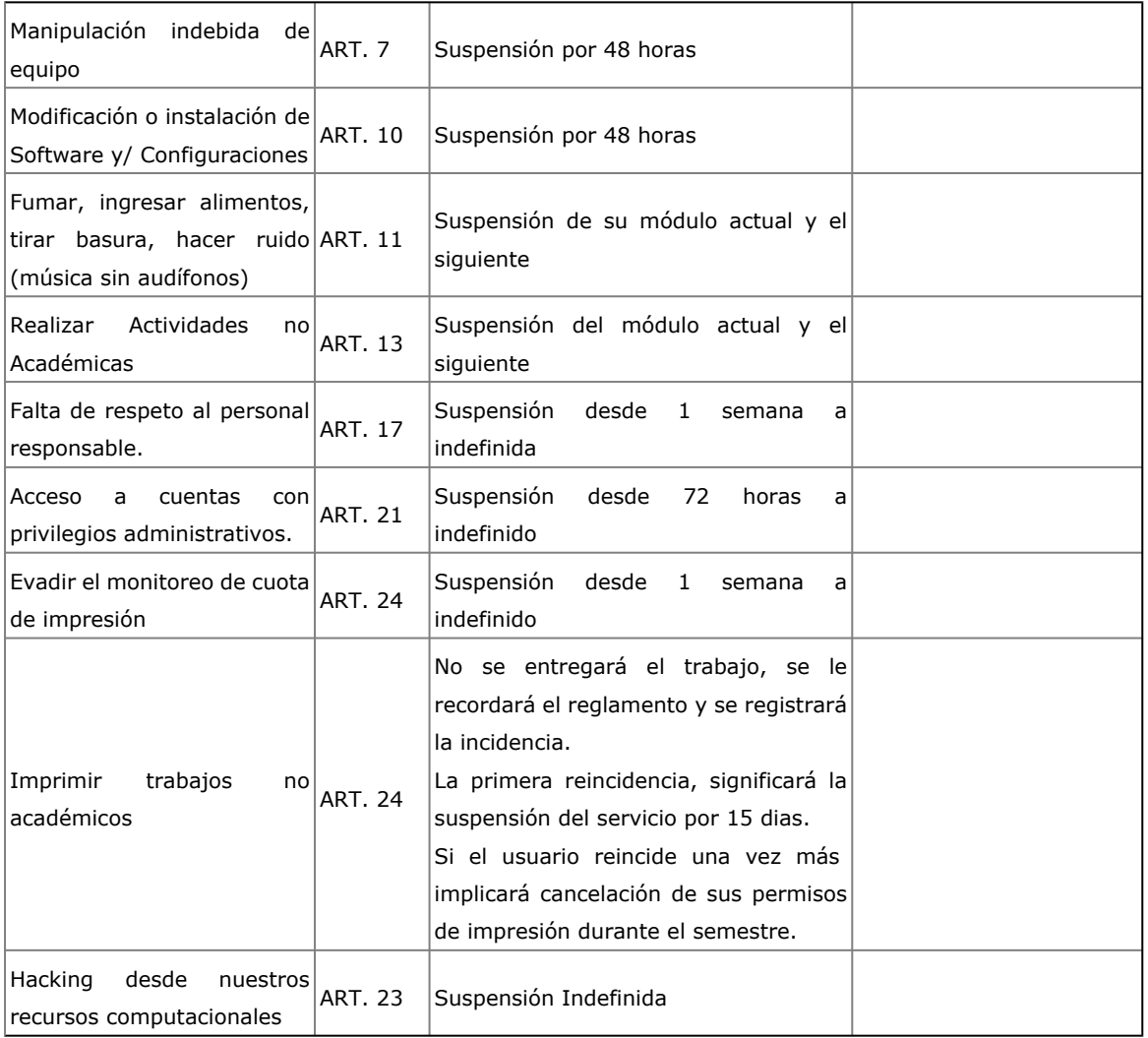

ART. 25 A cada usuario que transgreda este Reglamento, se le llevará un registro histórico de las faltas y sanciones, el cual no se limpiará hasta que haya pasado un año desde la última anotación en el registro.

ART. 26 En caso de reincidencia, la sanción a aplicar a un usuario se multiplicará por el número de reincidencia en que se encuentre, es decir, si se trata de la primer falta, la sanción que se le aplique será la estipulada en este Reglamento, si se trata de la segunda se multiplicará la sanción por dos, si se trata de la tercera se multiplicará la sanción por tres. En caso de reincidir por cuarta vez, se le suspenderá de manera definitiva en el semestre en que lo haga.

#### **VIGENCIA:**

ART. 27 Todos los casos no previstos en el presente Reglamento, serán resueltos por el Coordinador de Recursos Computacionales a cargo y la Dirección del Departamento Ingeniería Informática. Pudiendo el

afectado por una sanción apelar a la Dirección del Departamento, si se ve injustamente perjudicado.